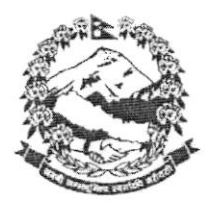

## नेपाल सरकार

फोन नं. ४२००३०९  $8300855$ Website: www.mofaga.gov.np Email:cdms.mofaga@gmail.com

प.सं.:-२०७६/७७ 

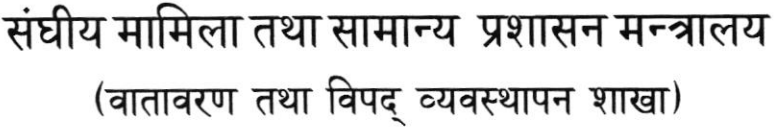

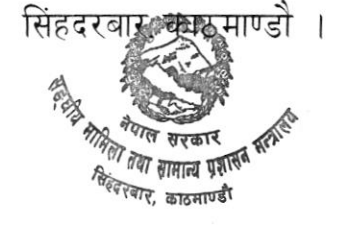

मितिः २०७६/०६/०२

## विषयः कार्यक्रममा सहभागिता सम्बन्धमा ।

श्री बुटवल उपमहानगरपालिका, रुपन्देही श्री नेपालगञ्ज उपमहानगरपालिका, बाँके श्री तुलसीपुर उपमहानगरपालिका, दाङ्ग श्री घोराही उपमहानगरपालिका, दाङ्ग श्री रामग्राम नगरपालिका, नवलपरासी (बर्दघाट सुस्ता पश्चिम) श्री सुनवल नगरपालिका, नवलपरासी (बर्दघाट सुस्ता पश्चिम) श्री सिद्धार्थनगर नगरपालिका. रुपन्देही श्री कपिलवस्तु नगरपालिका, कपिलवस्तु श्री बुद्धभूमि नगरपालिका, कपिलवस्तु श्री सन्धिखर्क नगरपालिका. अर्घाखाँची श्री भूमिकास्थान नगरपालिका, अर्घाखाँची श्री रेसङ्गा नगरपालिका, गुल्मी श्री तानसेन नगरपालिक. पाल्पा

श्री रामपुर नगरपालिका, पाल्पा श्री मुसिकोट नगरपालिका,गुल्मी श्री लमही नगरपालिका, दाङ्ग श्री राप्ती नगरपालिका, दाङ्ग श्री प्युठान नगरपालिका, प्युठान श्री स्वर्गद्वारी नगरपालिका, प्युठान श्री रोल्पा नगरपालिका. रोल्पा श्री रुन्टीगढी गाउँपालिका. रोल्पा श्री सिस्ने गाउँपालिका, रुकुम पूर्व श्री कोहलपुर नगरपालिका, बाँके श्री गेरुवा नगरपालिका, बर्दीया श्री राजापुर नगरपालिका, बर्दीया श्री गुलरीया नगरपालिका, बर्दीया

प्रस्तुत विषयमा गृह मन्त्रालय, राष्टिय आपत्कालिन कार्यसञ्चालन केन्द्रको च.नं. ९६ मिति २०७६/०६/०२ को पत्रानुसार प्रदेश नं. ५, बुटवलमा Disaster Information Management Systerm (DIMS) को स्थानीयकरण गर्ने सन्दर्भमा तपशील बमोजिम तालिम कार्यक्रम आयोजना गरिएको सन्दर्भमा आवश्यक सहजिकरणको लागि अनुरोध भएको हँदा प्रस्तुत पत्र प्रेषित गरिएको छ । अतः उक्त कार्यक्रममा तहाँ कार्यालयबाट प्रमुख/उपप्रमुख र IT शाखाबाट एकजना (ल्यापटप सहित) समेत कुल दुईजना (२) को स्थानीय विपद् व्यवस्थापन समितिका सदस्यहरुको विवरण (नामावली, प<mark>द, सम्पर्क नम्बर) सम्भव</mark> भएसम्म उपलब्ध खोज उद्धार तथा राहत सामग्रीको विवरण लगायत विपद् व्यवस्थापनसँग सम्बन्धित अन्य विवरण सहित उपस्थितीका लागि आदेशानुसार अनुरोध छ ।

## तपसिलः

मितिः २०७६ साल असोज ८ गते देखि ९ गते सम्म । स्थानः सिद्धार्थ कटेज रेष्टुरेण्ट, मिलनचोक बुटवल। कार्यक्रम सुरु हुने समयः विहान ८:३० बजे (नोट: सहभागीहरुको लागि खाना तथा बसोबासको व्यवस्था कार्यक्रमबाटै हुने छ । ) बोधार्थ:

श्री गृह मन्त्रालय, राष्टिय आपतकालिन कार्यसञ्चालन केन्द्र, सिंहदरबार, काठमाण्डौं । श्री सूचना तथा प्रविधी शाखा, (वेभसाईटमा अपलोड गरिदिनुहन) ।

शाखा अधिकत

## Program Schedule BIPAD/DIMS Training [Province 5]

 $\frac{1}{\sqrt{2}}$ 

25-26 Sep 2019

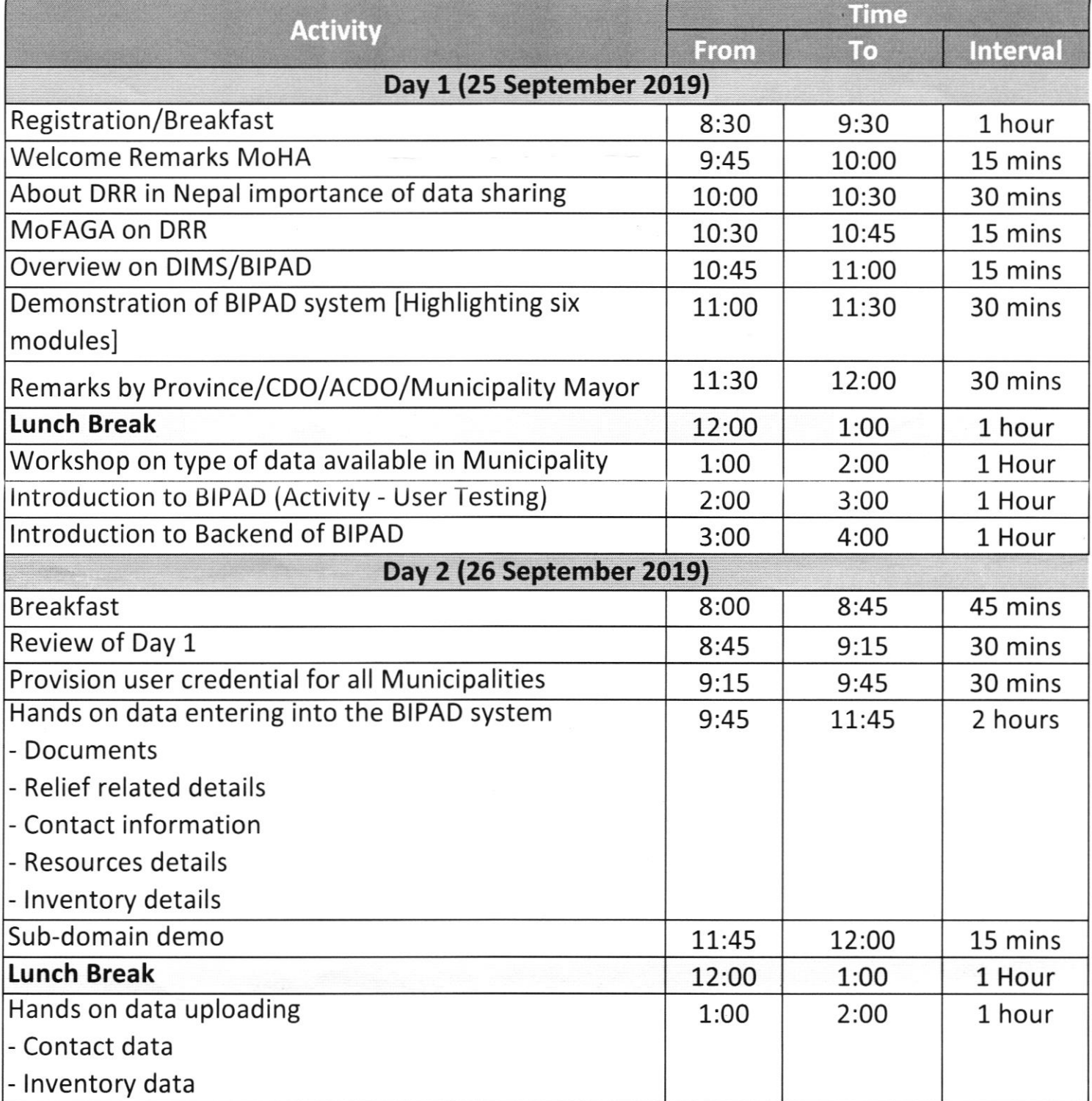